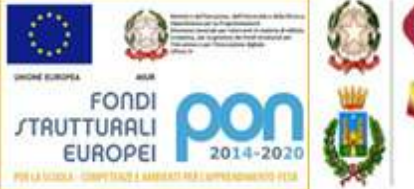

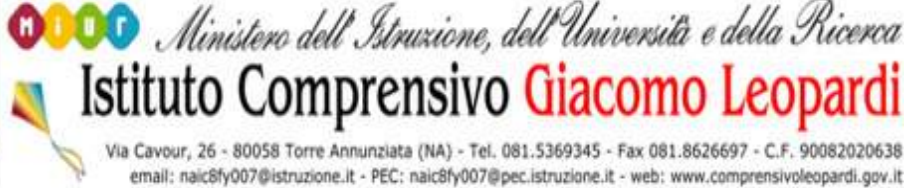

# REGOLAMENTO DI ACCESSO E UTILIZZO DEI LABORATORI DI INFORMATICA

deliberato dal Consiglio d'istituto con delibera del Consiglio d'Istituto N. 48 del 25 ottobre 2017

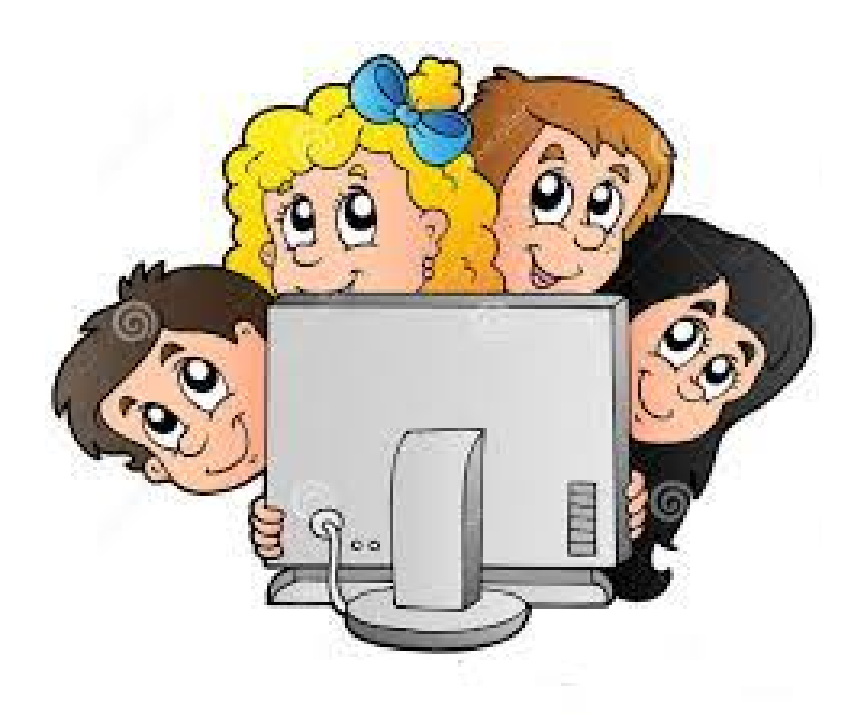

## a.s.2017/2018

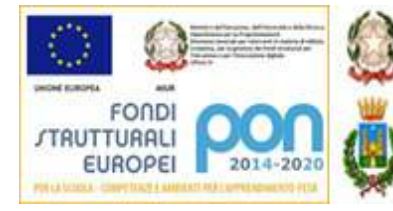

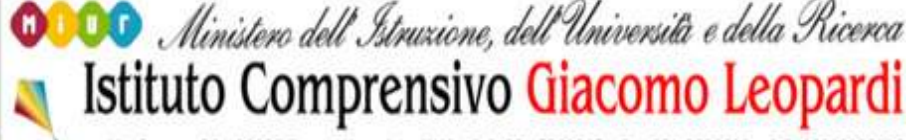

Via Cavour, 26 - 80058 Torre Annunziata (NA) - Tel. 081.5369345 - Fax 081.8626697 - C.F. 90082020638 email: naic8fy007@istruzione.it - PEC: naic8fy007@pec.istruzione.it - web: www.comprensivoleopardi.gov.it

I laboratori della Scuola sono patrimonio comune. Pertanto, il rispetto e la tutela delle attrezzature sono condizioni indispensabili per l'utilizzo e l'efficienza dei laboratori stessi.

Atti di vandalismo o di sabotaggio verranno perseguiti nelle forme previste, compreso il risarcimento degli eventuali danni arrecati.

L'accesso ai laboratori di informatica è subordinato all'accettazione del presente Regolamento.

### Art.1 Destinazione dei laboratori di informatica

L'accesso e l'utilizzo dei laboratori di informatica è consentito per soli scopi didattici:

- a. alle classi o a gruppi di studenti alla presenza di un docente, che è tenuto a garantire il rispetto delle norme ed il corretto uso dei PC da parte degli allievi;
- b. ai docenti singoli, ove il laboratorio non sia prenotato.

## Art. 2

## Modalità di prenotazione dei laboratori

L'accesso ai laboratori avviene previa prenotazione su apposito modulo affisso alle porte dei laboratori.

## Art.3

## Modalità di accesso ai laboratori

Il docente che vuole usufruire del laboratorio è tenuto ad aprire e a chiudere l'aula mediante richiesta diretta e riconsegna delle chiavi ai collaboratori scolastici.

Il ritiro e la riconsegna delle chiavi sono di esclusiva competenza del docente.

È compito del docente compilare dettagliatamente e in ogni parte un apposito registro interno di laboratorio, annotando il proprio nome,il giorno, l'ora,la classe, l'attività svoltae le eventuali difficoltà riscontrate (mancanza di materiale, PC malfunzionanti…).

## Art.4

## Compiti dei docenti

I docenti che accedono con la classe ai laboratori devono:

- sincerarsi delle condizioni del laboratorio all'inizio ed alla fine delle lezioni;
- compilare il registro delle presenze in laboratorio, segnalando eventuali problemi tecnici e/o di altra natura.

## Art. 5

## Compiti degli studenti

Durante le sessioni di lavoro ogni utente è responsabile dell'attrezzatura che gli viene messa a disposizione e risponde degli eventuali danni arrecati.

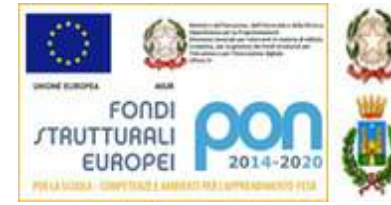

Art.6

O Ministero dell'Istruzione, dell'Università e della Ricerca

uto Comprensivo Giacomo Leo<sub>l</sub>

Via Cavour, 26 - 80058 Torre Annunziata (NA) - Tel. 081.5369345 - Fax 081.8626697 - C.F. 90082020638

email: naic8fy007@istruzione.it - PEC: naic8fy007@pec.istruzione.it - web: www.comprensivoleopardi.gov.it

## Norme generali di comportamento

- 1. Il personale e gli allievi dovranno avere cura di rispettare le procedure corrette di accensione, di utilizzo e di spegnimento delle macchine.
- 2. Al termine della sessione di lavoro gli utenti sono tenuti a lasciare la postazione di lavoro pulita ed in ordine.
- 3. È vietato consumare cibi e/o bevande nei laboratori.
- 4. Gli alunni sono tenuti a rispettare le consegne dell'insegnante sull'utilizzo dei computer.
- 5. Gli alunni non dovranno mai essere lasciati ad operare da soli, senza la supervisione deldocente accompagnatore.

### Art. 7 Norme di utilizzo delle attrezzature informatiche

- 1. Gli utenti sono tenuti a garantire il corretto utilizzo delle apparecchiature ed a usarle inmodo da evitare qualsiasi danneggiamento hardware e software.
- 2. È vietato modificare in alcun modo l'hardware e il software di sistema.
- 3. Al fine di evitare disagi alle attività didattiche, gli utenti sono tenuti a non modificare l'aspetto del desktop o le impostazioni di sistema.
- 4. Gli utenti sono tenuti ad inserire i propri file in cartelle personali avendo cura di non cancellare documenti elaborati da altri utenti.
- 5. I docenti responsabili sono tenuti a verificare il materiale stampato dagli allievi.
- 6. L'impiego del videoproiettore avviene solo ed esclusivamente alla presenza di un docente, che se ne assume la piena responsabilità.
- 7. I masterizzatori possono essere utilizzati esclusivamente per la riproduzione di materiali prodotti dagli studenti o dai docenti per uso didattico.
- 8. È vietato staccare cavi elettrici da ciabatte e prese così come i cavi di connessione alle periferiche.
- 9. Ogni evenienza, situazione anomala, irregolarità rispetto al presente regolamento e malfunzionamento dell'attrezzatura, in particolare la presenza di software illegale o la presenza di contenuti non idonei, va segnalata tempestivamente.

### Art. 8 Uso di internet

- 1. La ricerca su Internet e l'uso della posta elettronica sono destinati alle finalità didattiche, scientifiche e di ricerca.
- 2. Gli studenti possono navigare su internet solo sotto la diretta sorveglianza del docente.
- 3. È vietato scaricare programmi senza l'autorizzazione del docente.
- 4. Gli utenti sono tenuti a rispettare le regole imposte dall'uso della rete e di internet.

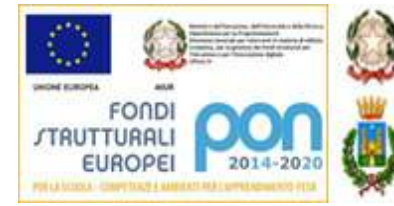

## Ministero dell'Istruxione, dell'Università e della Ricerca Comprensivo Giacomo L

Via Cavour, 26 - 80058 Torre Annunziata (NA) - Tel. 081.5369345 - Fax 081.8626697 - C.F. 90082020638 email: naic8fy007@istruzione.it - PEC: naic8fy007@pec.istruzione.it - web: www.comprensivoleopardi.gov.it

## Arti. 9

## Registro elettronico: Uso, prelievo e riconsegna dei pc/tablet

- 1. È compito del docente della prima ora prelevare il pc/tablet dal laboratorio di informatica.
- 2. La riconsegna del pc/tablet è di competenza del docente dell'ultima ora.
- 3. È compito del collaboratore del piano aprire e chiudere il laboratorio di informatica dopo il prelievo e la riconsegna del pc/tablet.
- 4. I docenti che ritirano e che riconsegnano il pc/tablet devono firmare un apposito registro interno di laboratorio, annotando il proprio nome, la classe, il numero di matricola del pc/tablet, la data e l'ora di ritiro e di riconsegna.
- 5. Ogni docente della classe si assume la responsabilità dell'uso e del mantenimento in buono stato del pc/tablet, segnalando prontamente eventuali malfunzionamenti o danneggiamenti.
- 6. Il docente è tenuto a non divulgare le credenziali di accesso agli account e/o alla rete wifi.
- 7. Il docente deve controllare che l'accesso degli alunni alla rete avvenga sempre e solamente sotto la propria supervisione e unicamente con gli strumenti messi a disposizione dalla scuola.

## IL DIRIGENTE SCOLASTICO

dott.ssa Antonella d'Urzo

documento firmato digitalmente ai sensi del CAD e norme connesse

La Funzione strumentale Area Tecnologica Rosa Viscuso